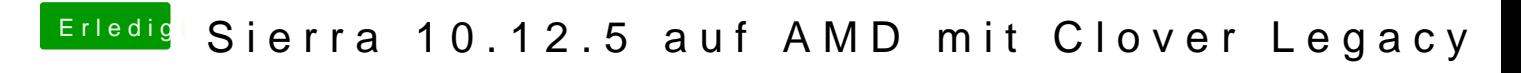

Beitrag von Les-Paul vom 30. August 2017, 17:37

Settings? Wie meinst du das? in Systemeinstellungen-Ton werden keine Gerä